Various Ways - http://jace.link/

## **df pivot**

[df json](http://jace.link/open/df-json)

df = pd.DataFrame(data) df.head()

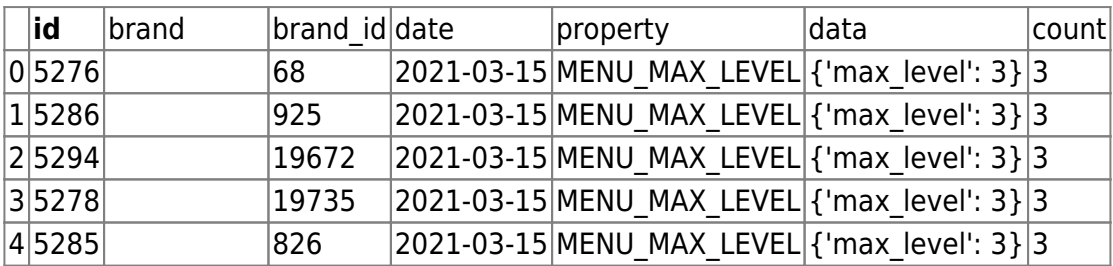

## pv = df.pivot(index="brand", columns="property", values="count")

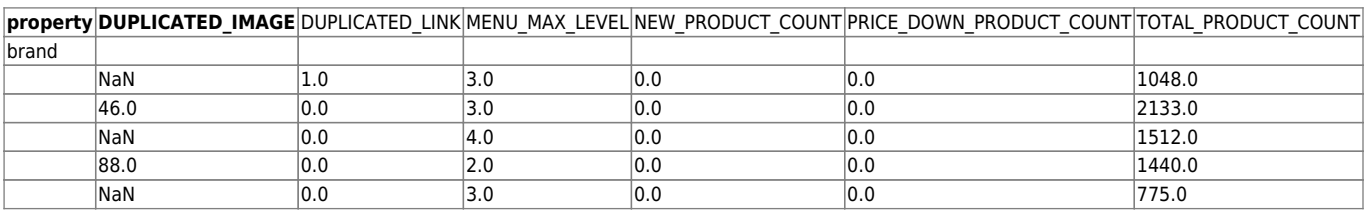

[DataFrame](http://jace.link/open/dataframe)

From: <http://jace.link/>- **Various Ways**

Permanent link: **<http://jace.link/open/df-pivot>**

Last update: **2021/03/15 04:34**

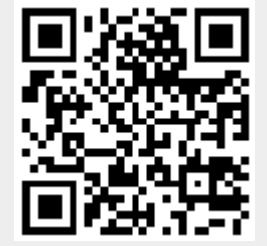